Oracle Enterprise Performance Management Workspace User's Guide >>>CLICK HERE<<<

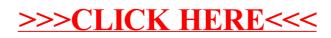